# **FIŞA DISCIPLINEI**

(licenţă)

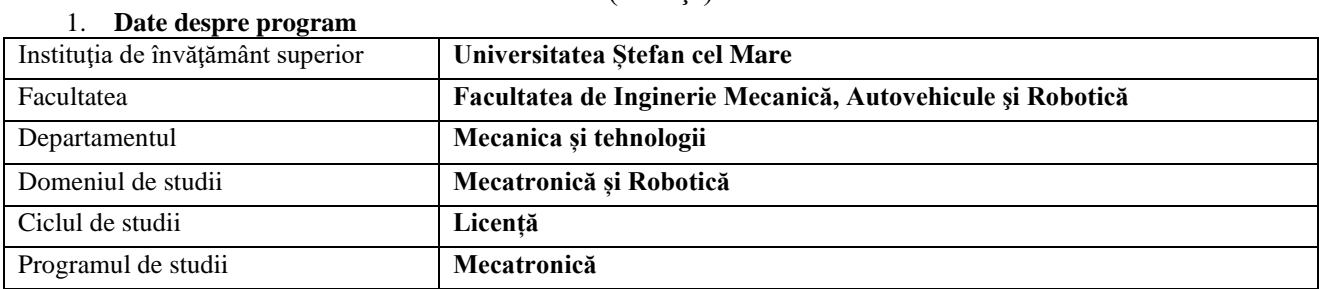

## 2. **Date despre disciplină**

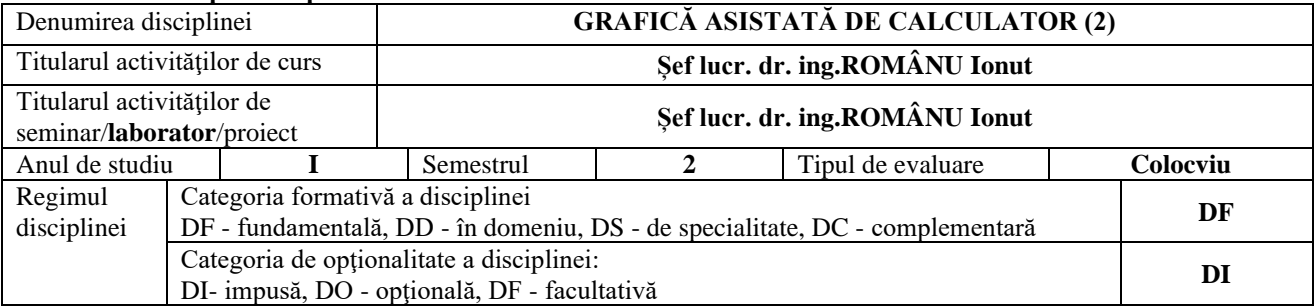

## 3. **Timpul total estimat** (ore alocate activităţilor didactice)

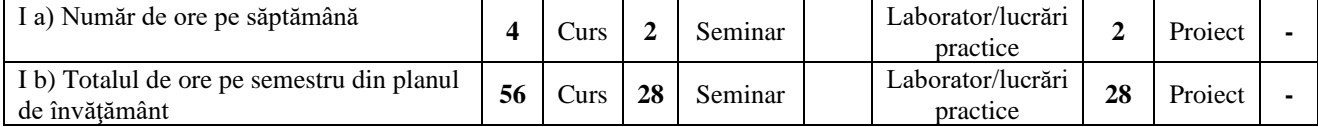

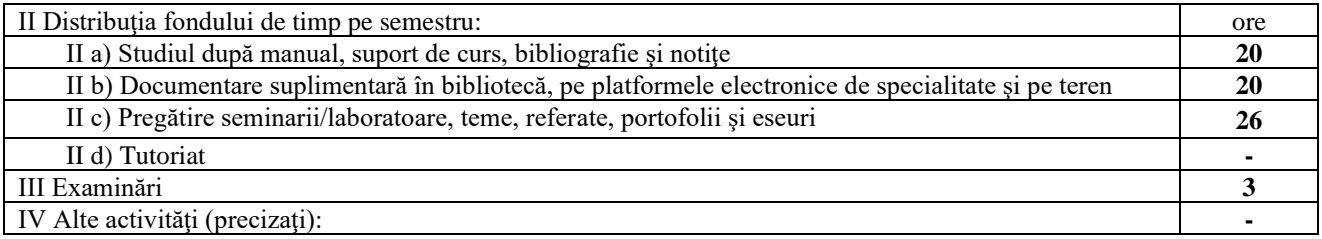

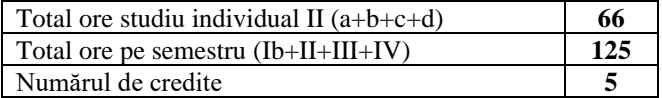

## 4. **Precondiţii** (acolo unde este cazul)

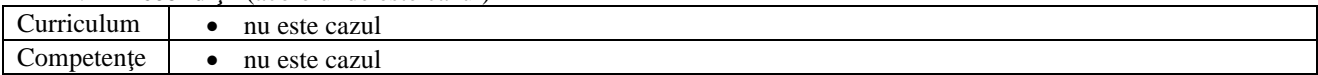

#### 5. **Condiţii** (acolo unde este cazul)

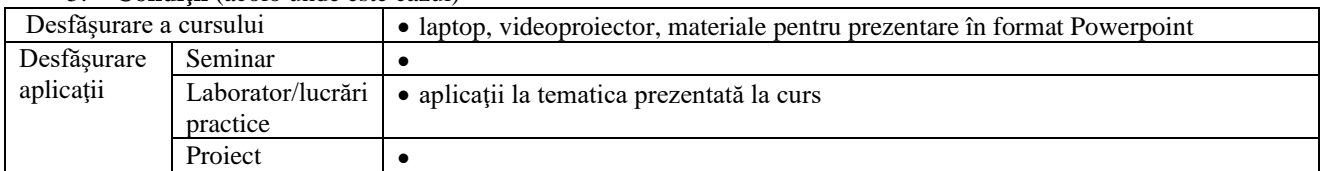

## 6. **Competenţe specifice acumulate**

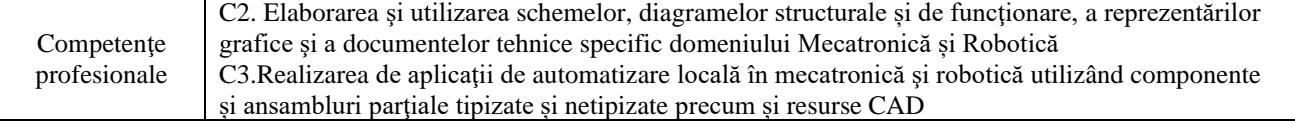

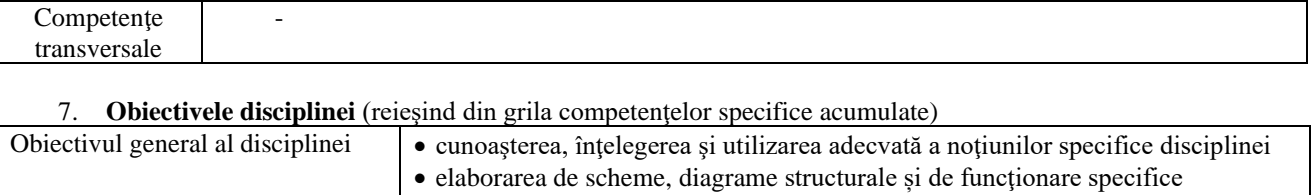

• utilizarea schemelor, diagramelor structurale și de funcţionare specifice

specialitate, şi să elaboreze schițe și desene pornind de la aplicarea practică a

• cursanţii vor avea capacitatea de a opera cu principalele concepte de

domeniului Mecatronică și Robotică

domeniului Mecatronică și Robotică

teoriei şi metodologiei specifice domeniului

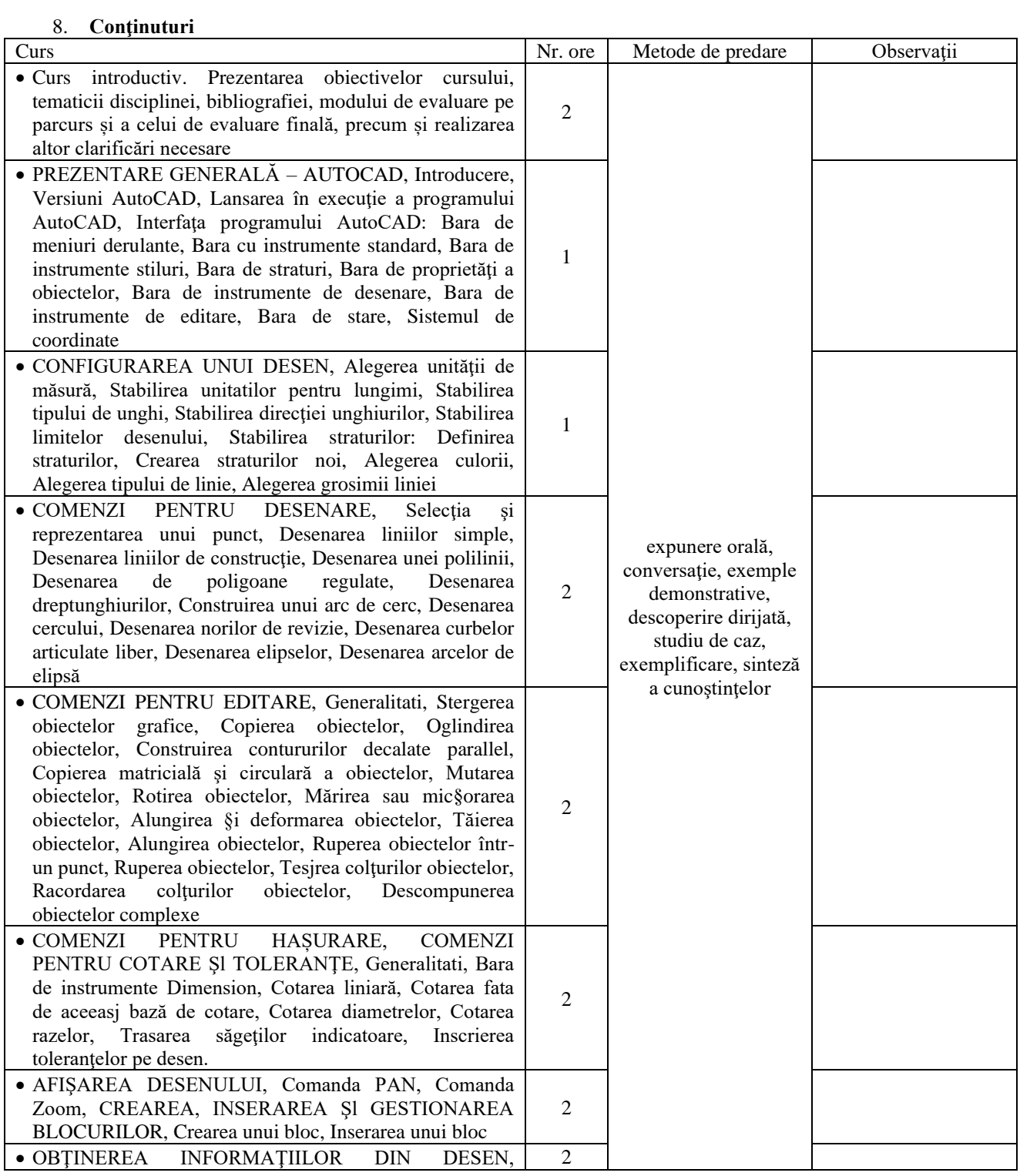

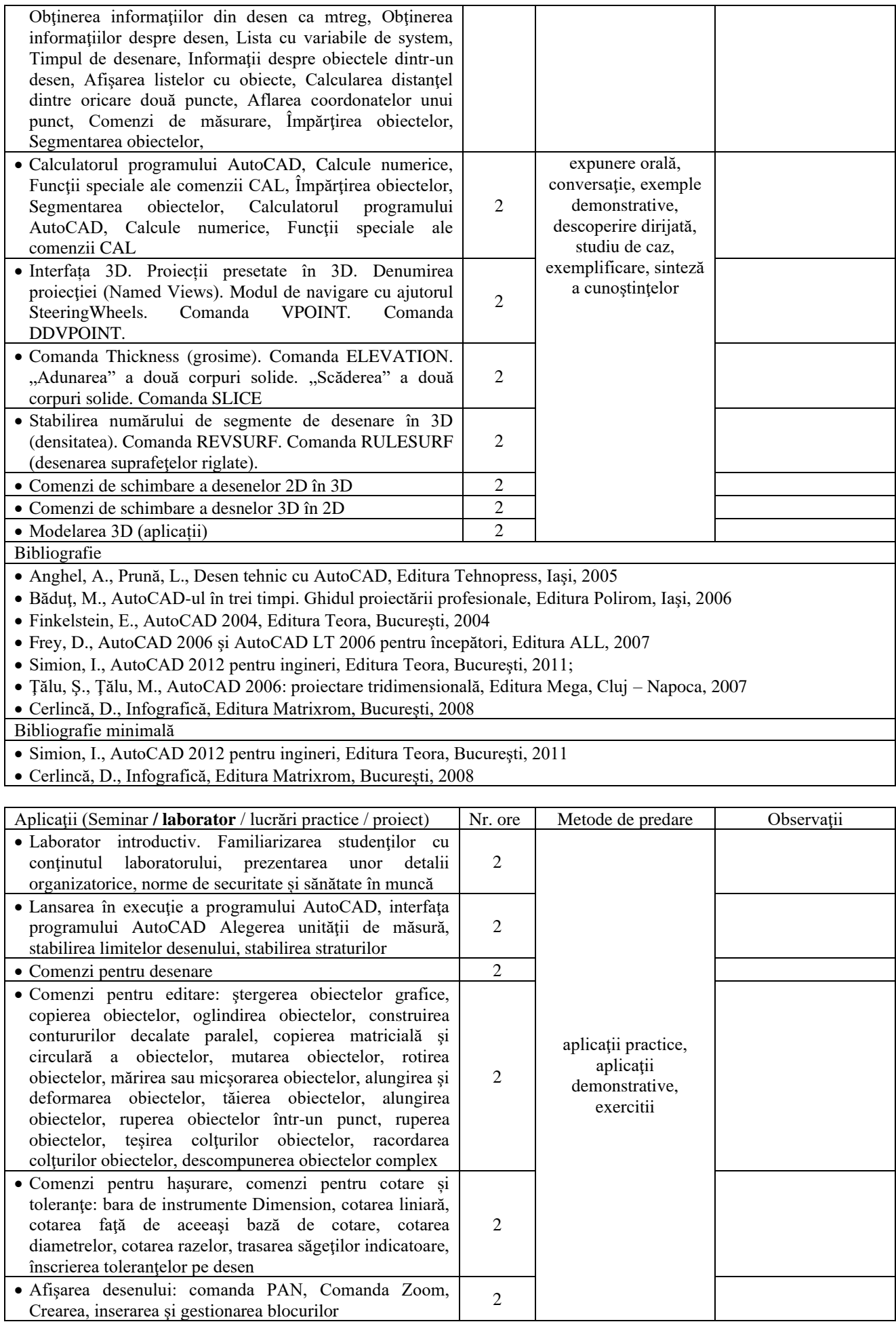

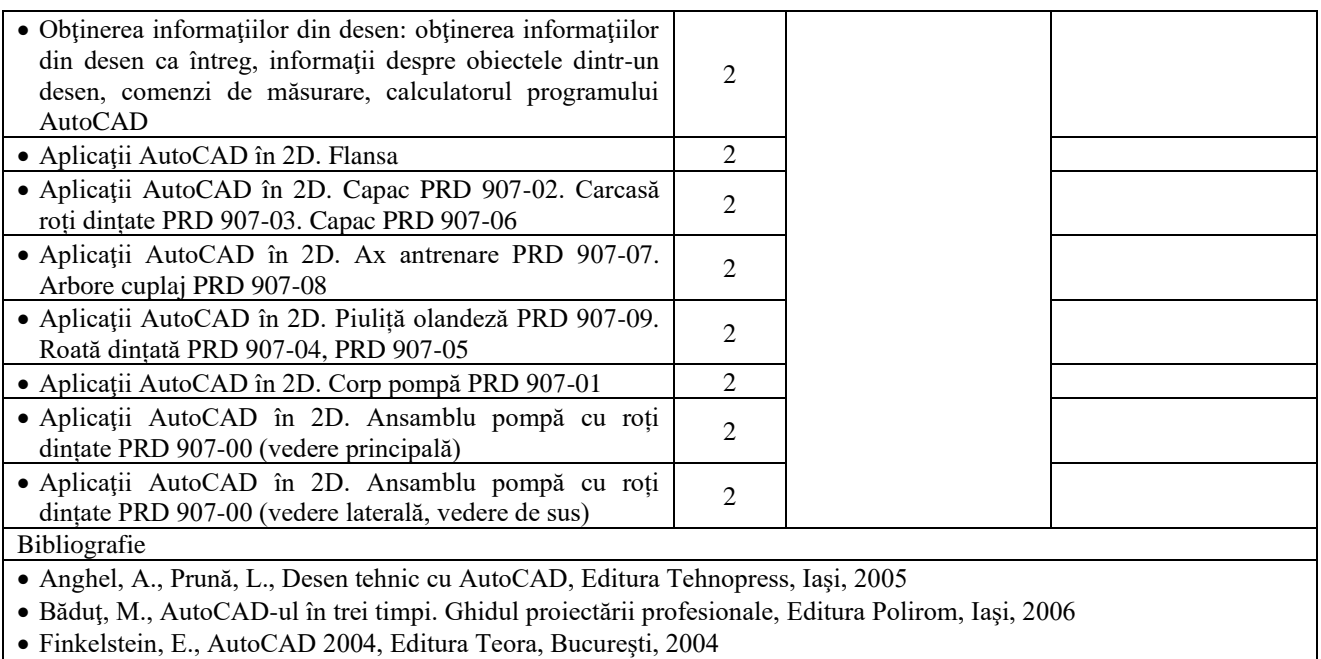

- Frey, D., AutoCAD 2006 şi AutoCAD LT 2006 pentru începători, Editura ALL, 2007
- Simion, I., AutoCAD 2012 pentru ingineri, Editura Teora, Bucureşti, 2011;
- Ţălu, Ş., Ţălu, M., AutoCAD 2006: proiectare tridimensională, Editura Mega, Cluj Napoca, 2007
- Cerlincă, D., Infografică, Editura Matrixrom, Bucureşti, 2008

Bibliografie minimală

• Simion, I., AutoCAD 2012 pentru ingineri, Editura Teora, Bucureşti, 2011

• Cerlincă, D., Infografică, Editura Matrixrom, Bucureşti, 2008

#### 9. **Coroborarea conţinuturilor disciplinei cu aşteptările reprezentanţilor comunităţii epistemice, asociaţiilor profesionale şi angajatori reprezentativi din domeniul aferent programului**

• Conţinutul disciplinei este în concordanţă cu cele ale disciplinelor similare predate la programe de studii de la facultăți de profil din țară și străinătate. În cadrul întâlnirilor cu reprezentanții asociațiilor profesionale și cu angajatorii, aceştia au fost consultaţi cu privire la conţinutul disciplinei, astfel încât competenţele dobândite de absolvenţii acestei specializări să răspundă cerinţelor pieţei muncii.

### 10. **Evaluare**

10.1. Standard minim de performanţă evaluare la curs

10.2. Standard minim de performanţă evaluare la activitatea aplicativă

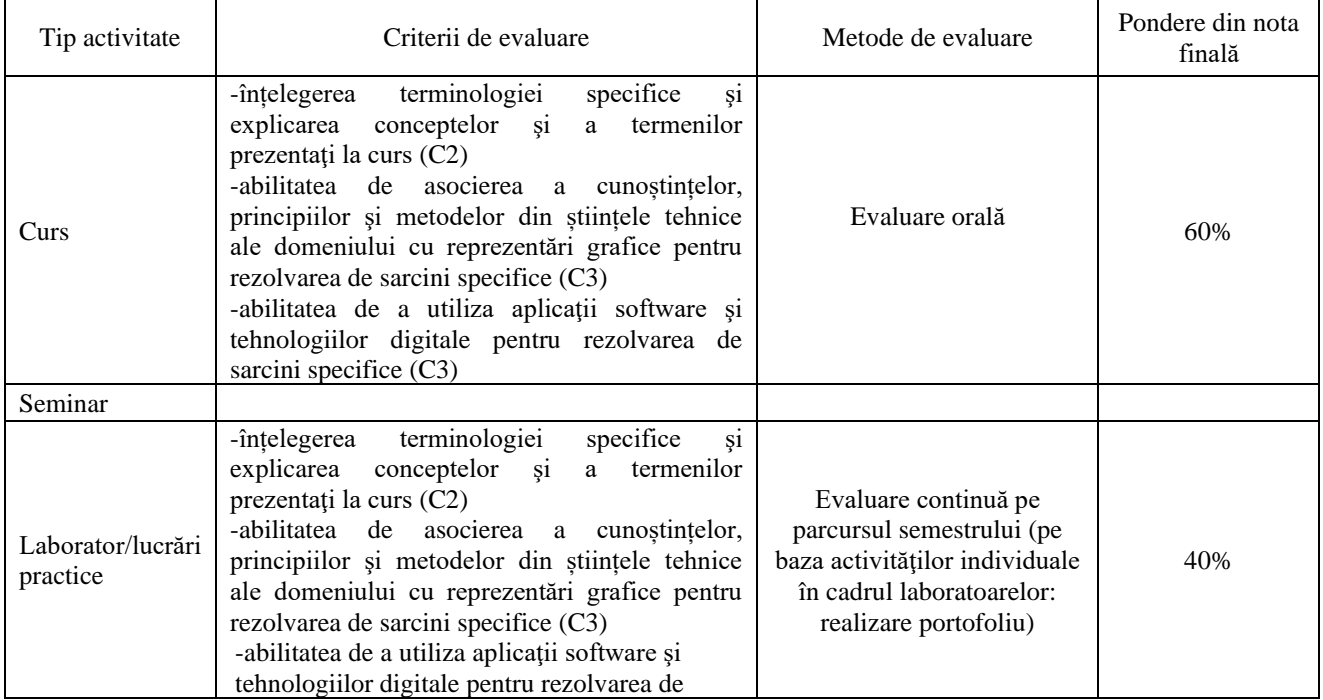

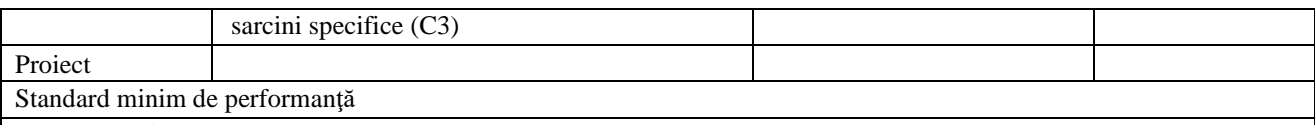

Standarde minime pentru:

Nota 5:

- Demonstrarea cunoașterii principalelor noţiuni, idei, problematici din tematica disciplinei;
- Realizarea unei schițe din tematica propusă;
- Tratarea în mod corect a cel puţin 50% din subiectele de la colocviu

Nota 10:

- Demonstrarea cunoaşterii şi înţelegerii totale a conţinutului tematicii disciplinei în vederea utilizării în mediul practic;
- Demonstrarea parcurgerii bibliografiei minimale;
- Realizarea unui desen la scară din tematica propusă cu respectarea parcurgerii etapelor și termenelor;
- Tratarea în mod corect a tuturor subiectelor de la colocviu

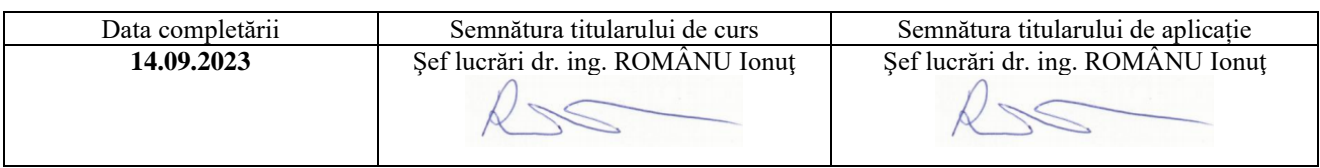

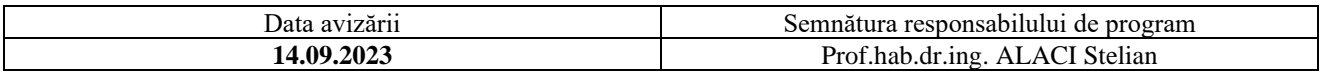

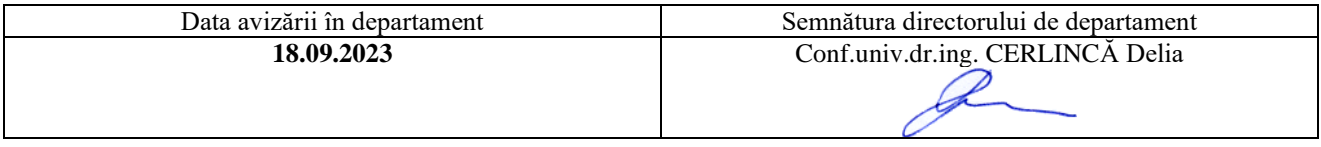

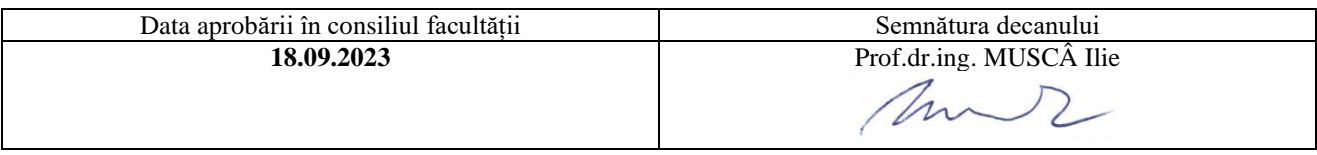